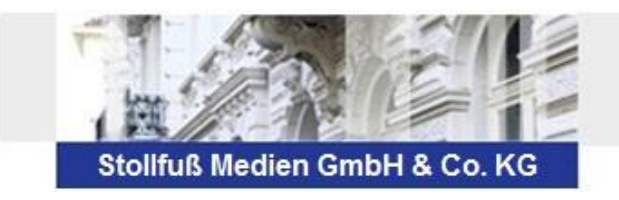

Kurzinformation

## **SBS Lohn Update 2015.1**

## **Wichtiger Hinweis:**

Bitte beachten Sie zu den Vorarbeiten, Änderungen und Neuerungen unbedingt die Update-Info zur Version 2015.1, bevor sie mit dem SBS Lohn weiterarbeiten.

Die Update-Info finden Sie im Lohn-Menü unter "Update-Info / Info lfd. Jahr".

Diese wird beim erstmaligen Programmstart pro Benutzer einmal automatisch angezeigt. Wahlweise können Sie die Update-Info auch ausdrucken.

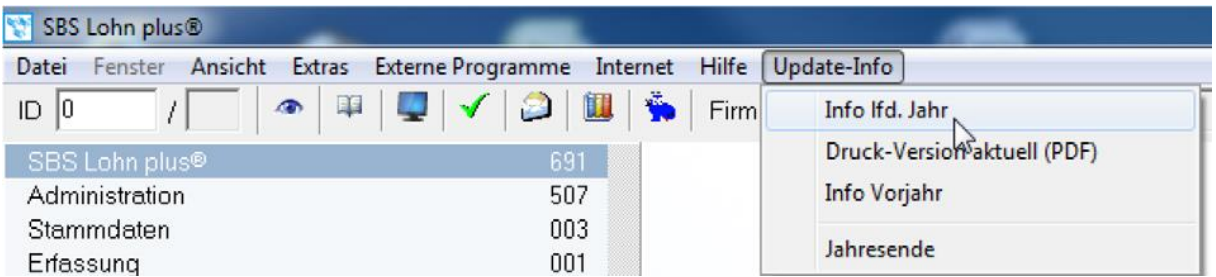